## **Table of Contents**

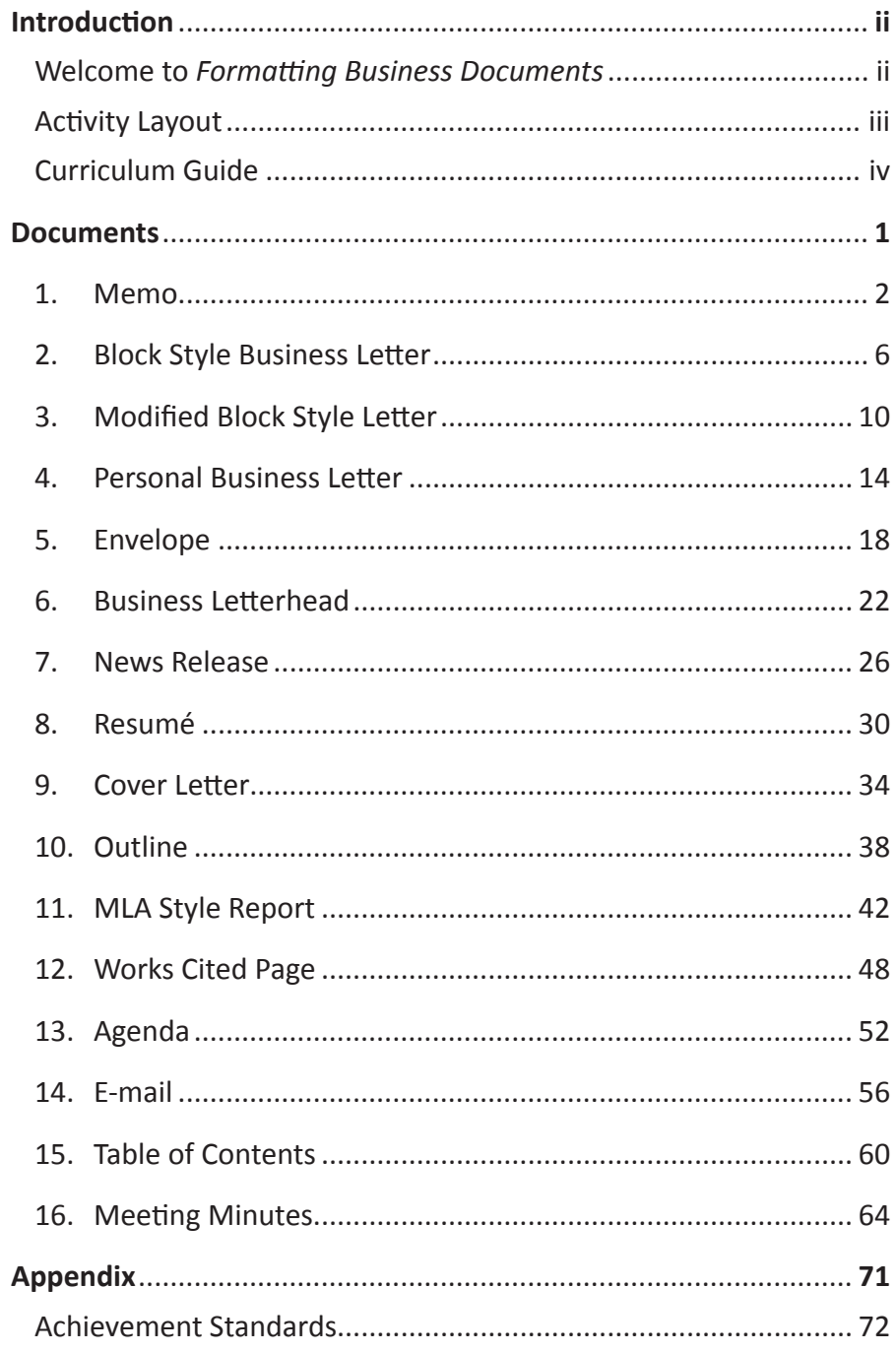

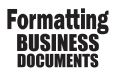

## **Curriculum Guide**

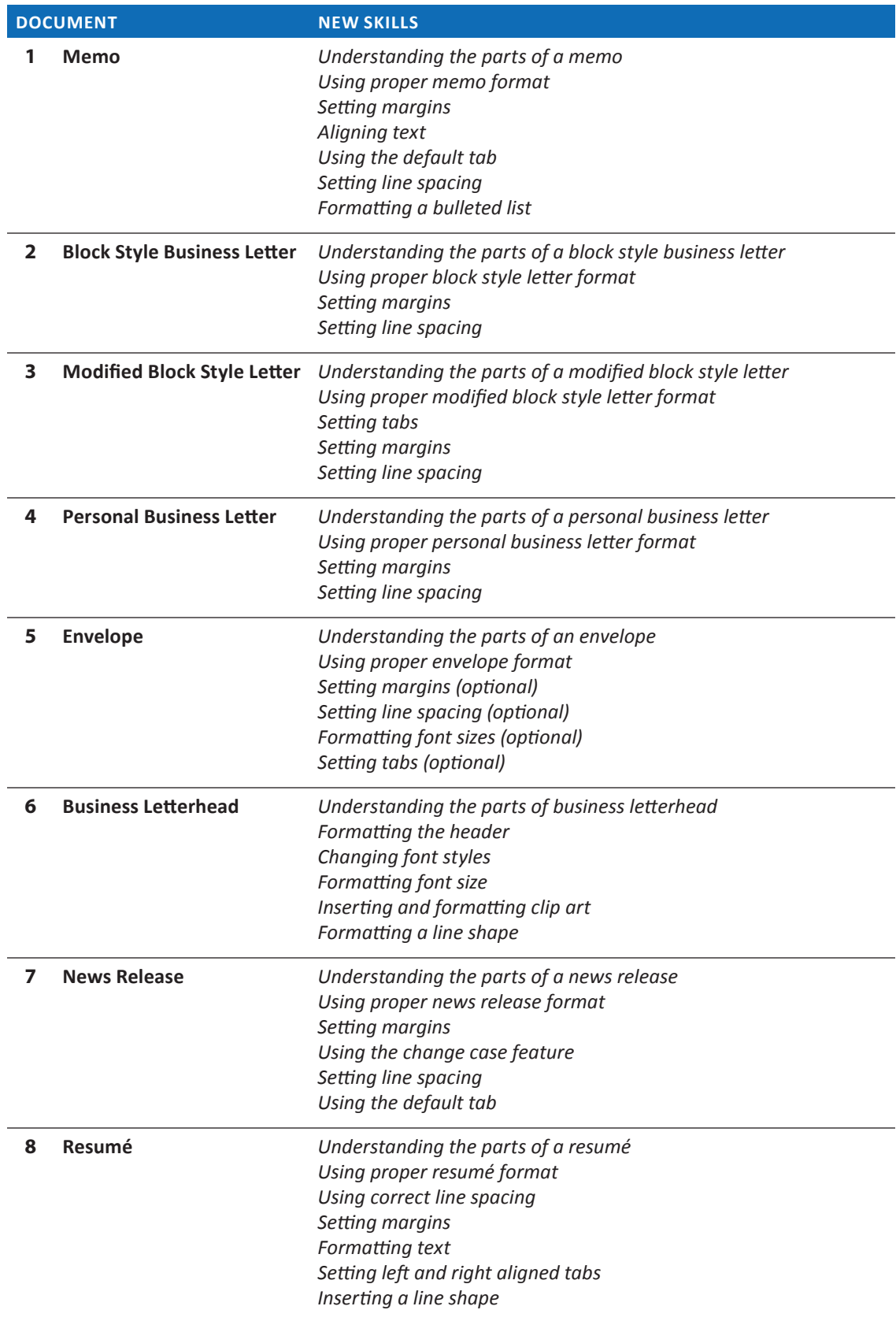

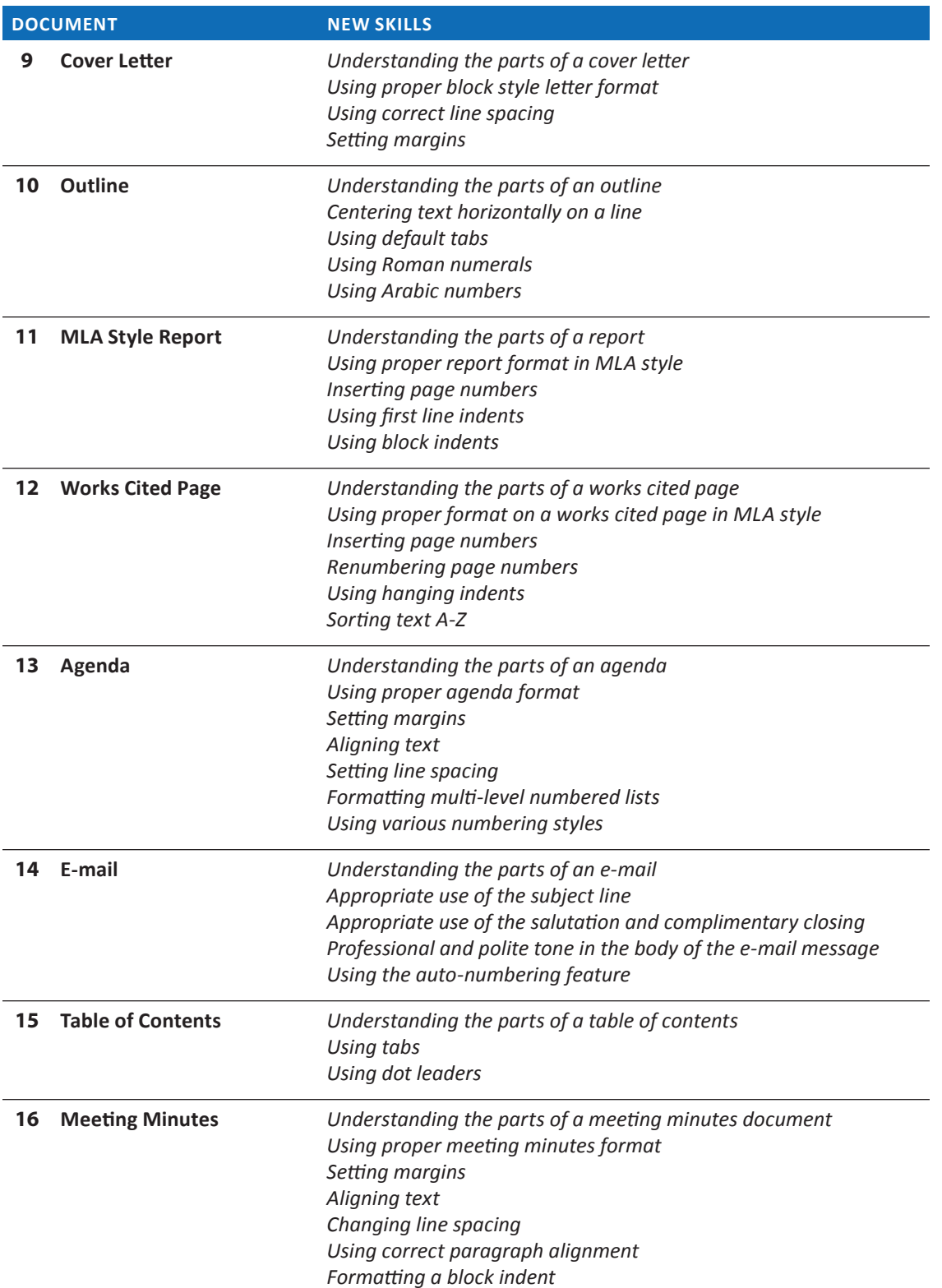

 $\overline{\phantom{a}}$  $\overline{\phantom{a}}$